# SOFTWARE ENGINEERING TEAM PROJECT

**TEAM: T8** ( 이지형 김은빈 오고은 ) 담당교수님: 유준범교수님 담당조교님 : 윤상현조교님

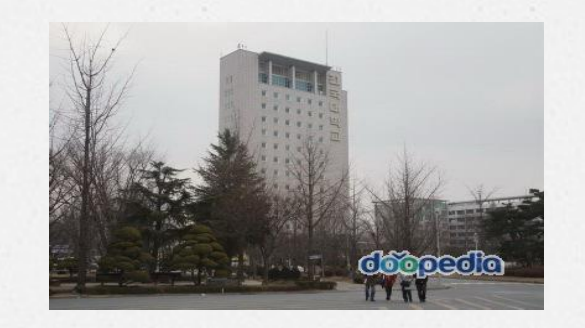

#### SOFTWARE ENGINEERING #T8

## **S. TOTAL DFD**

- 4 . DATA FLOW DIAGRAM - DATA DICTIONARY
- 3 . EVENT LIST
- 2 SYSTEM CONTEXT DIAGRAM
- **O. STATEMENT OF PURPOSE**

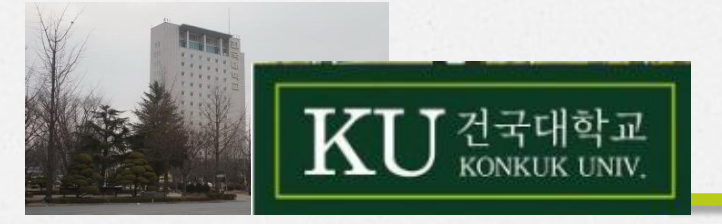

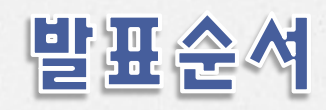

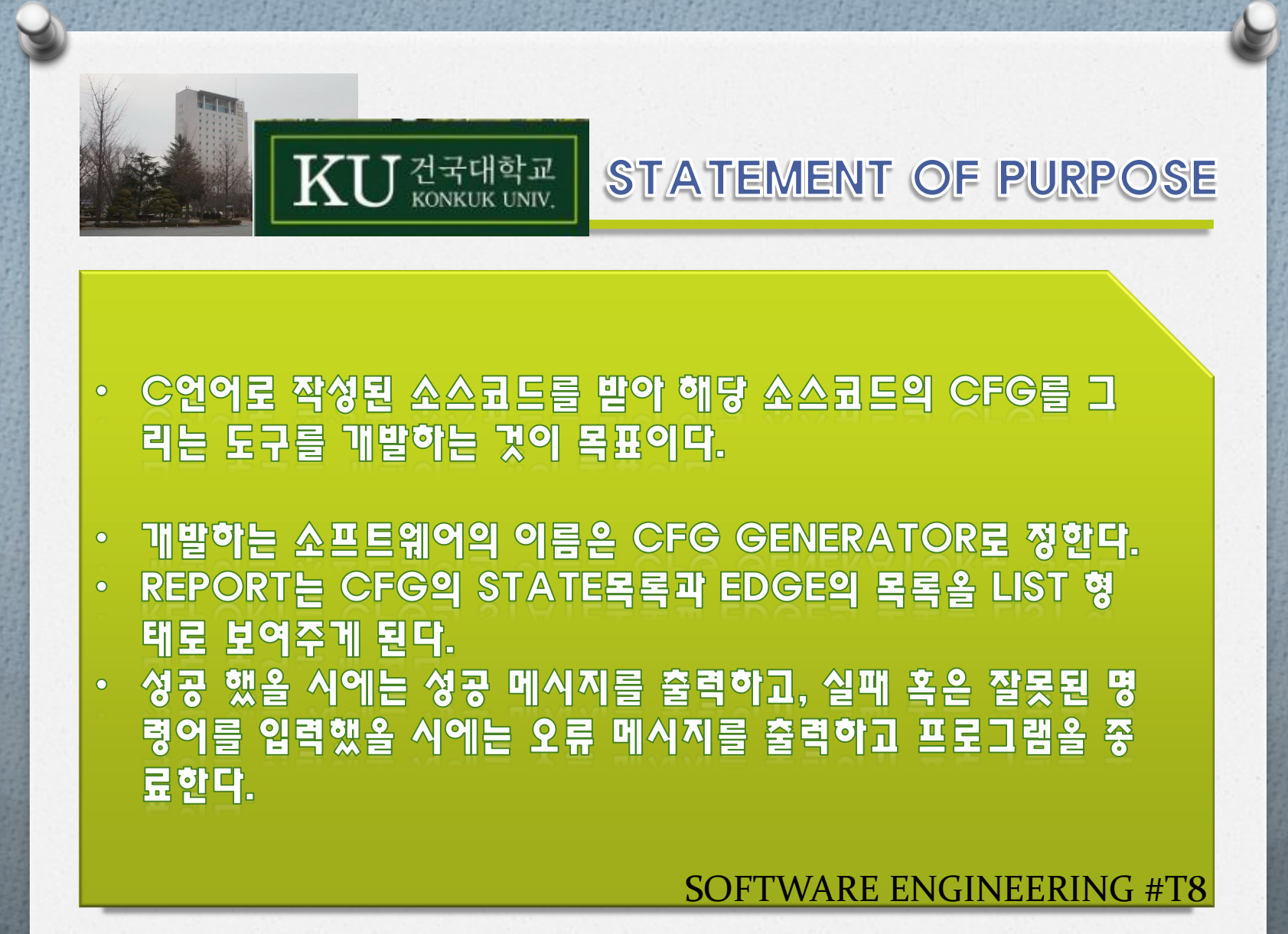

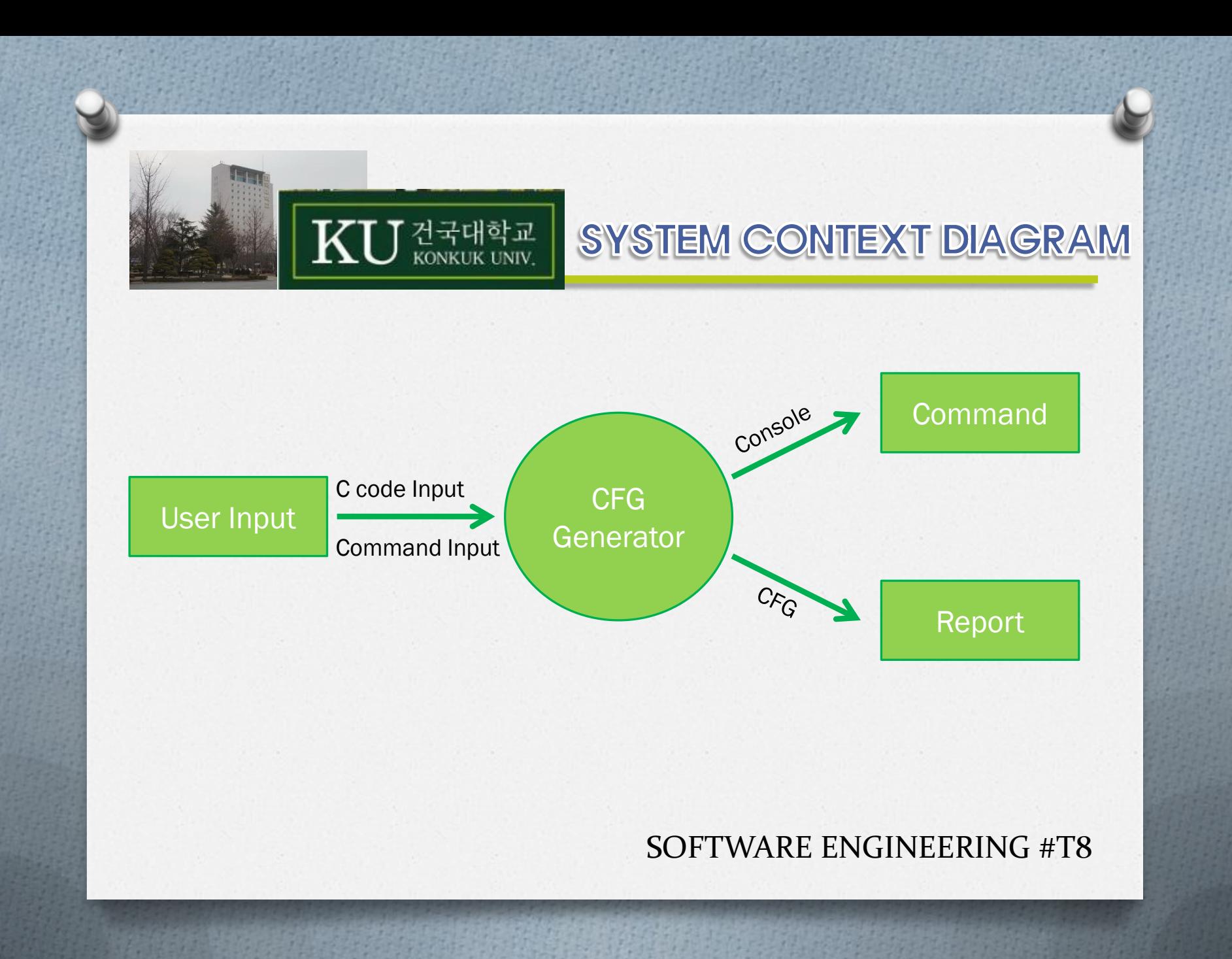

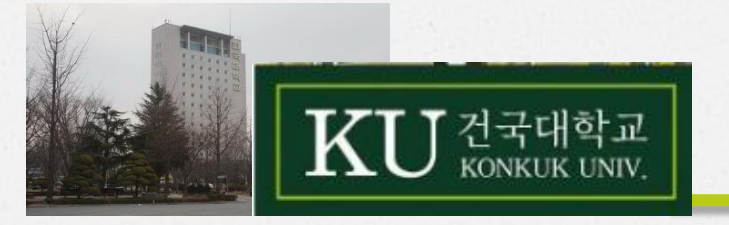

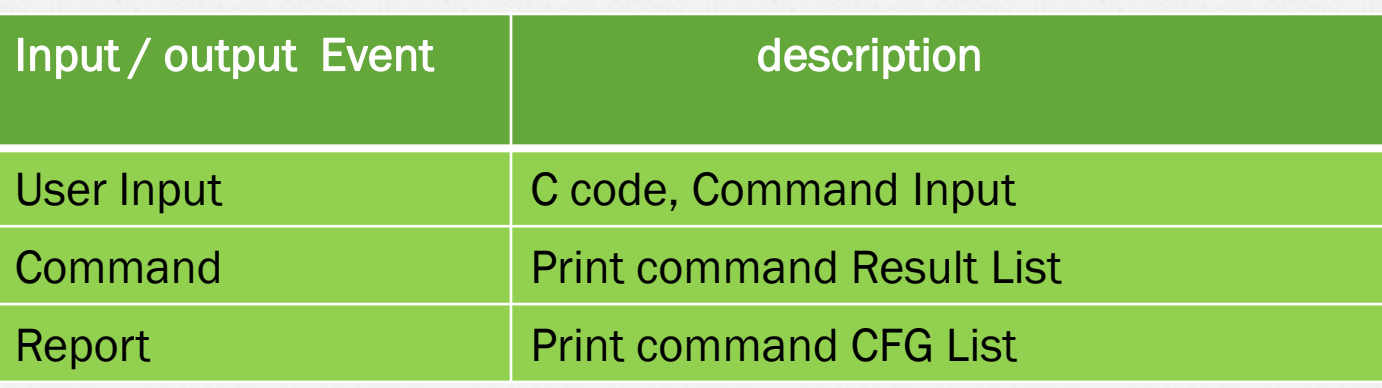

#### SOFTWARE ENGINEERING #T8

EVENT LIST

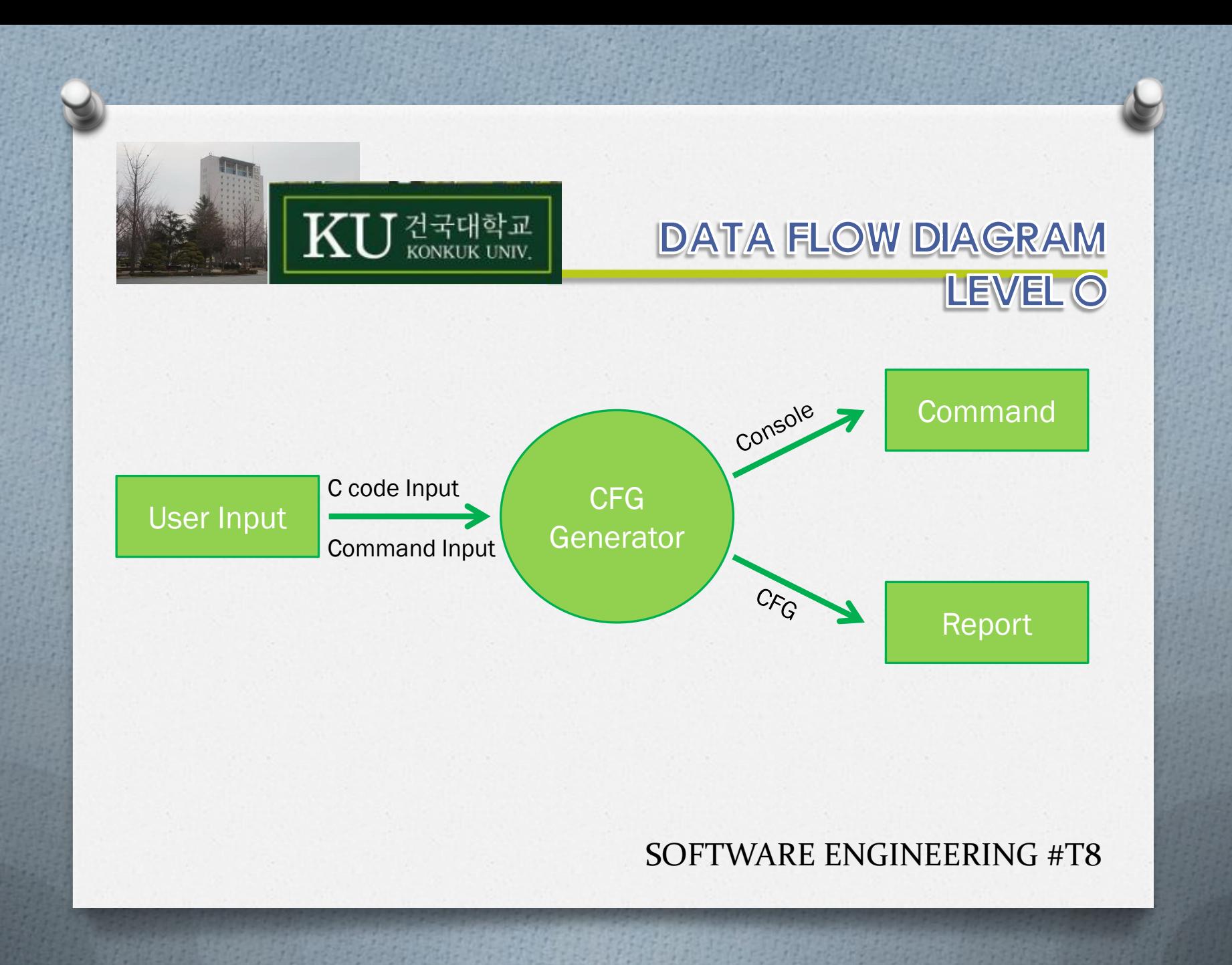

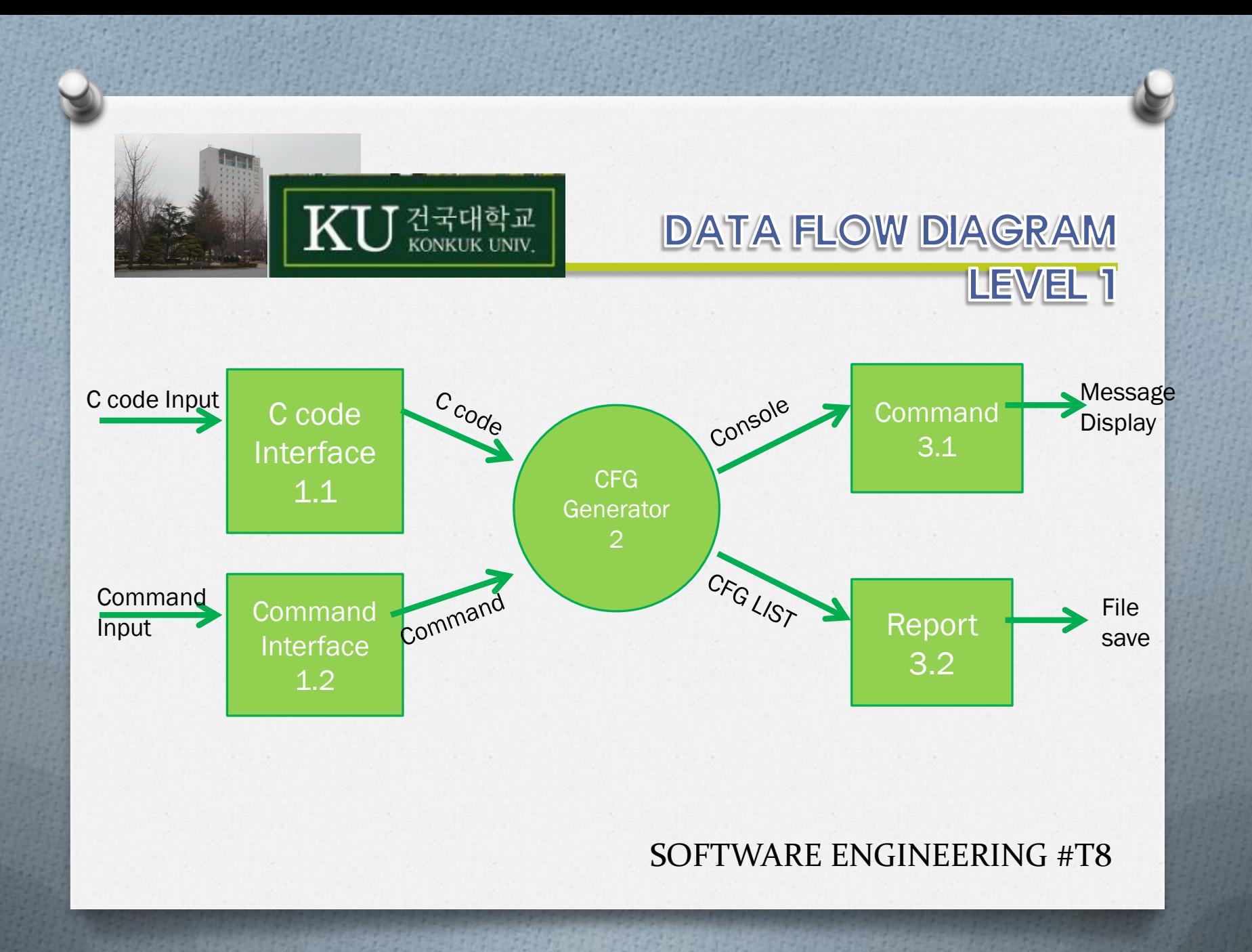

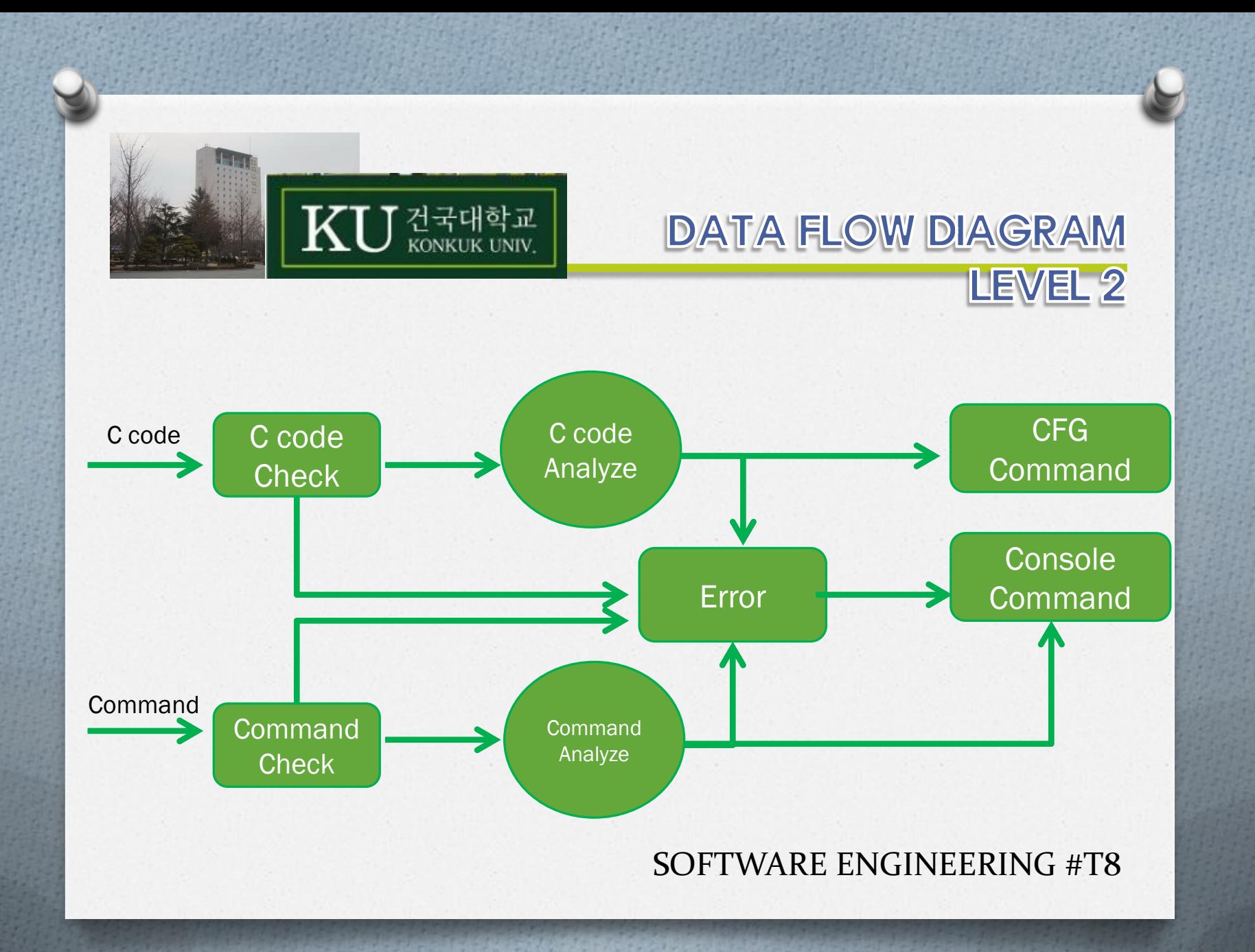

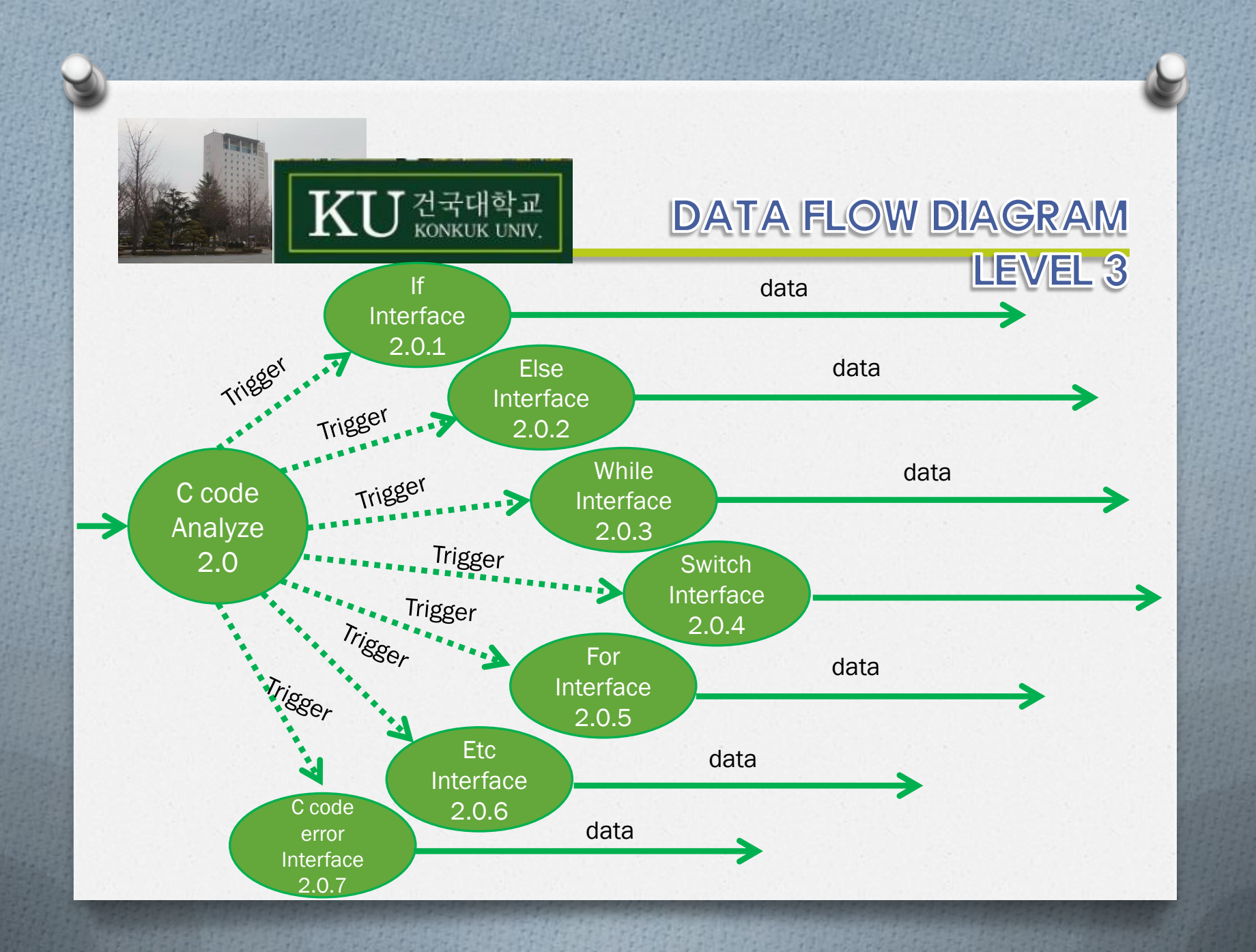

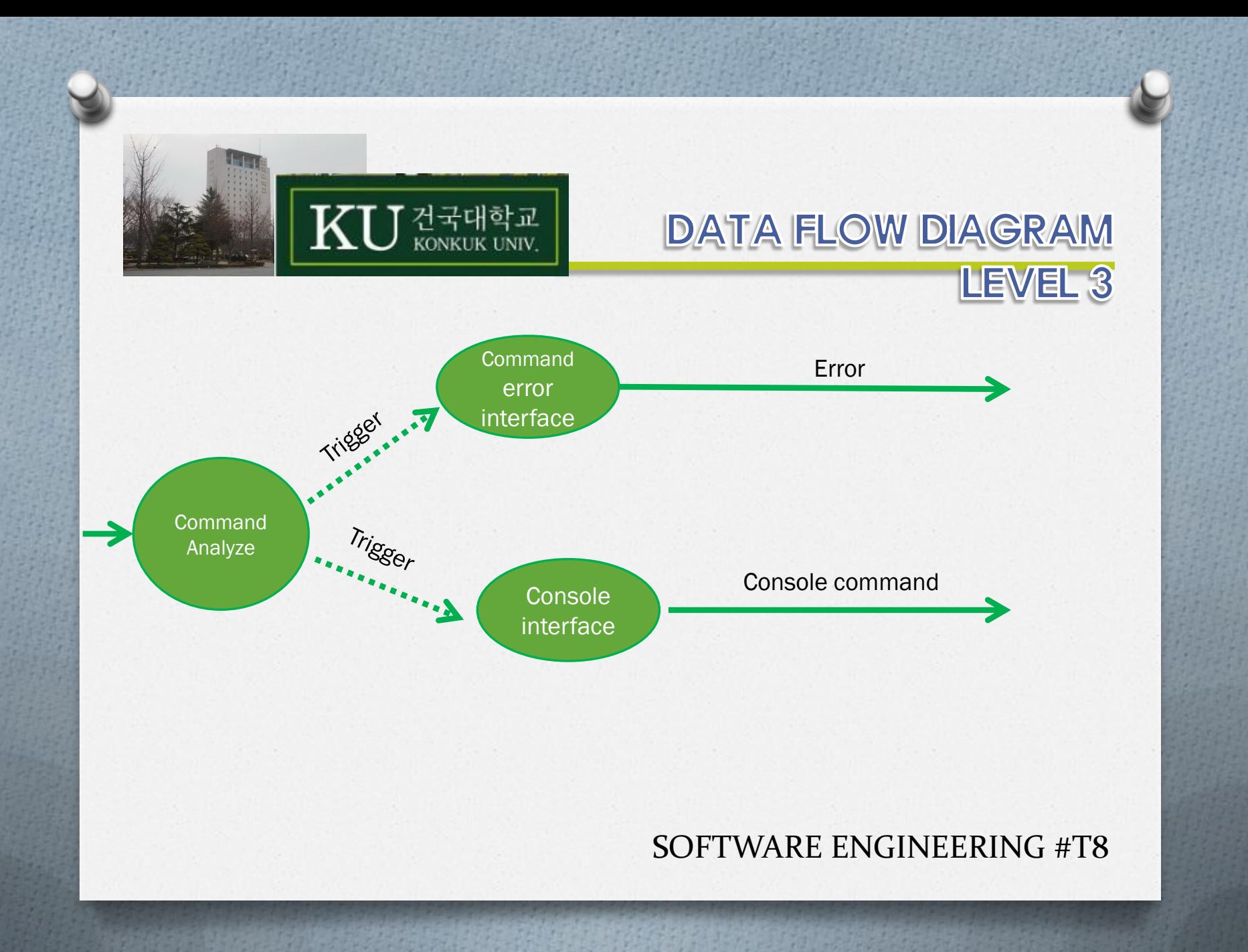

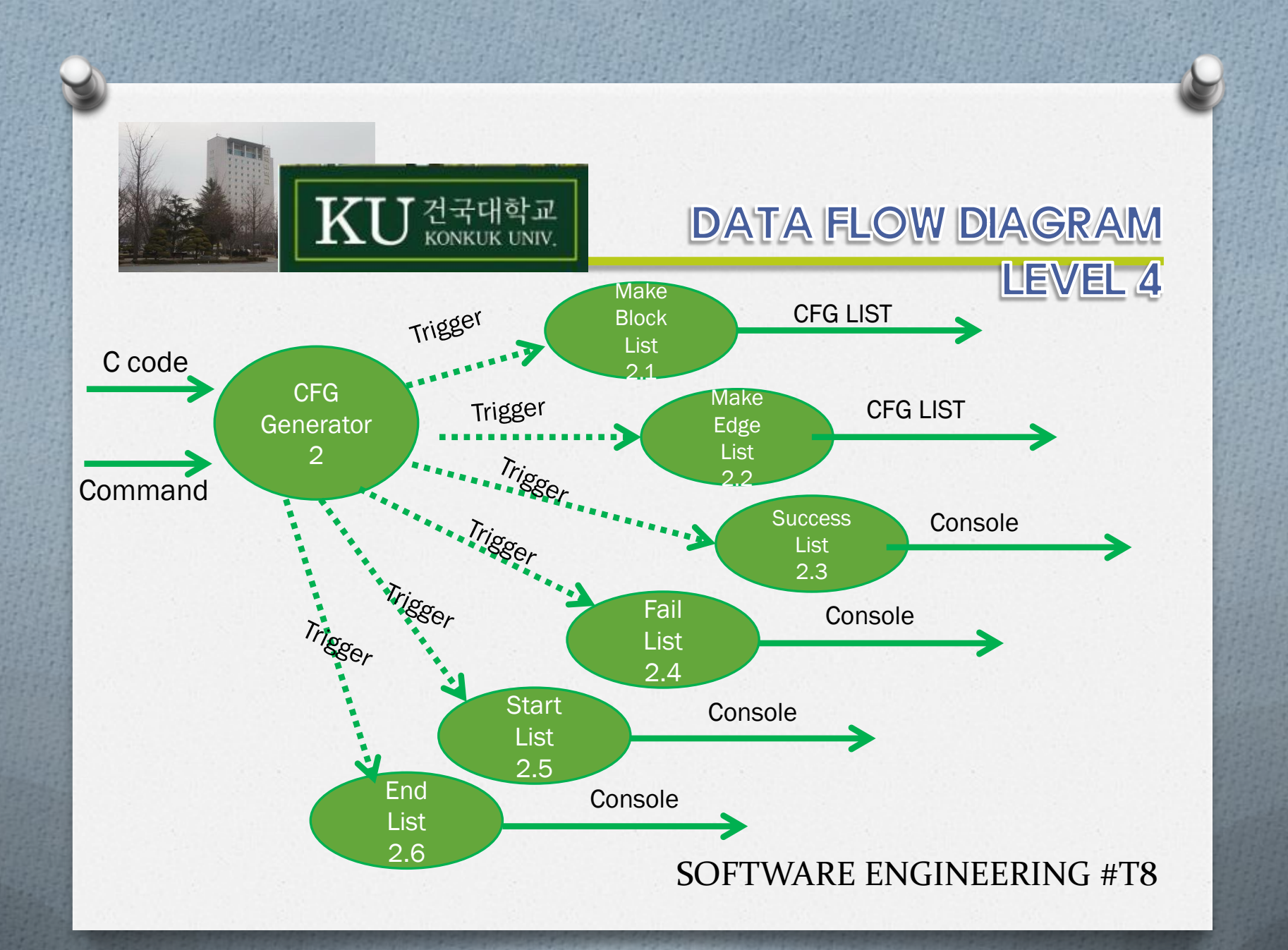

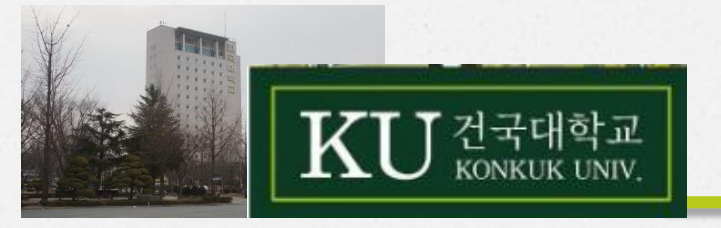

#### EVENT LIST

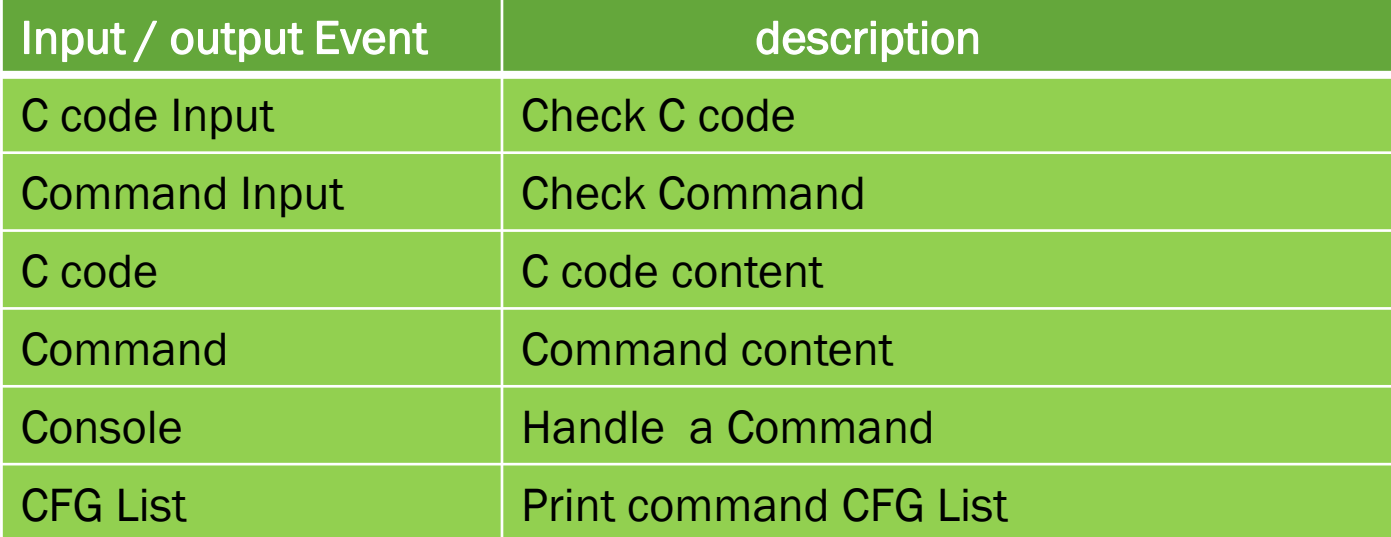

#### SOFTWARE ENGINEERING #T8

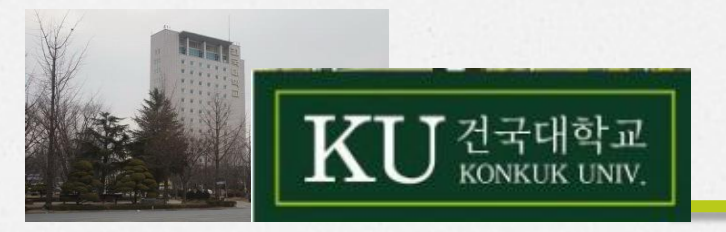

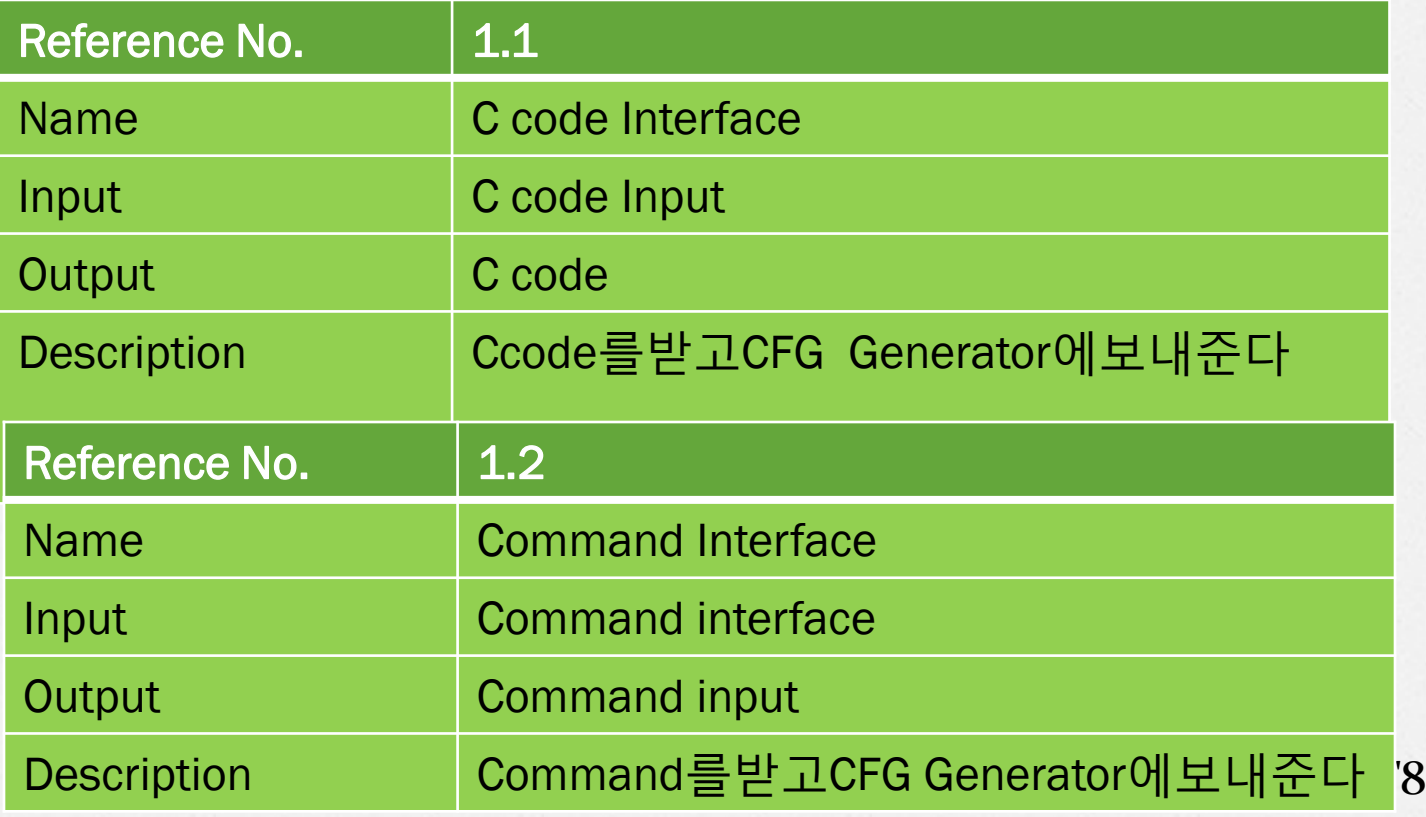

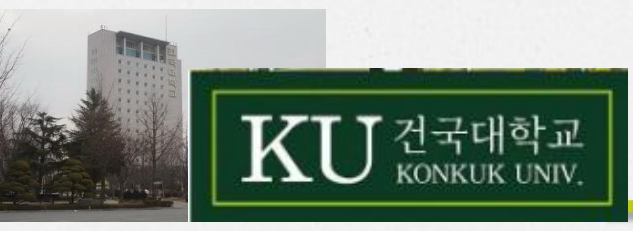

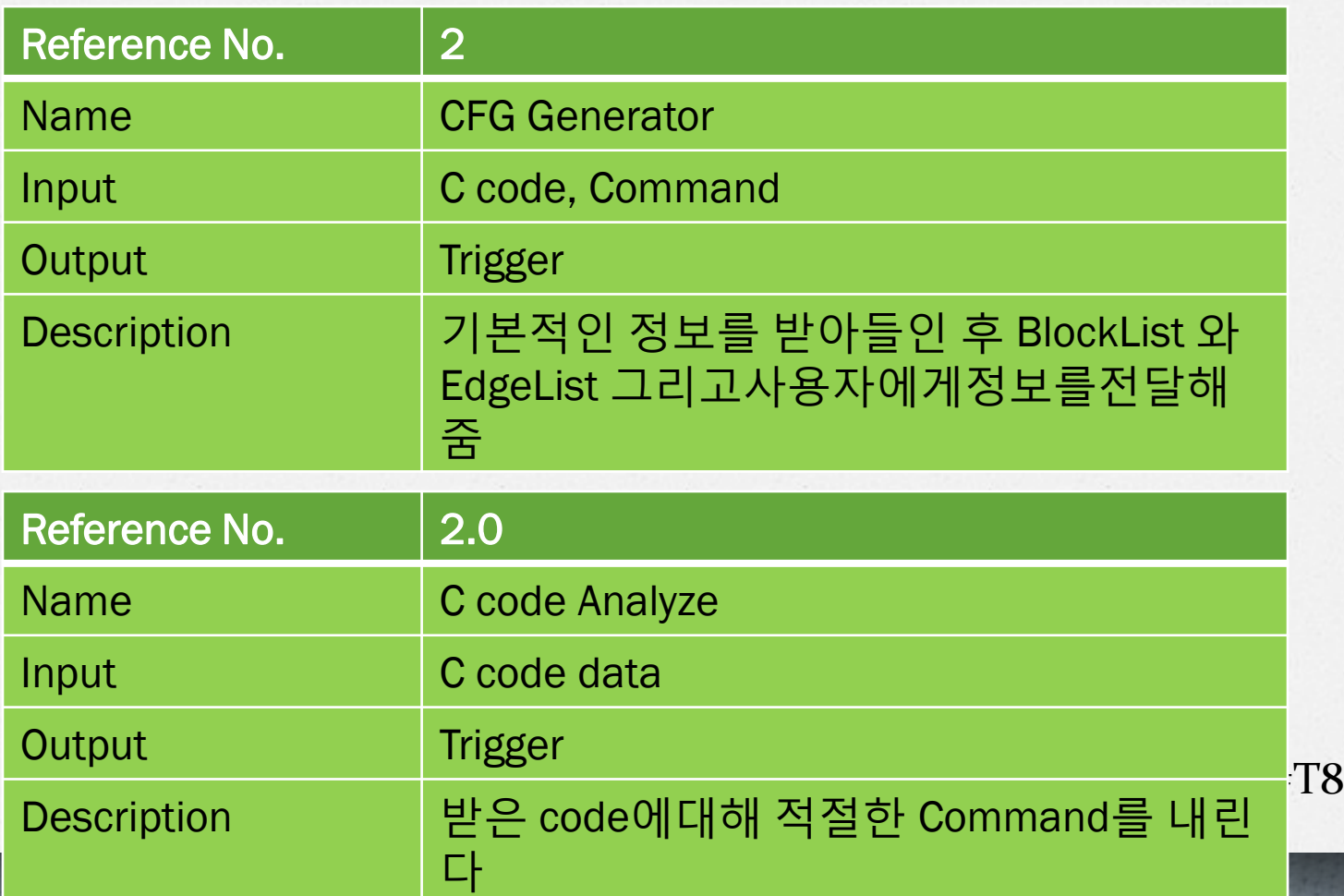

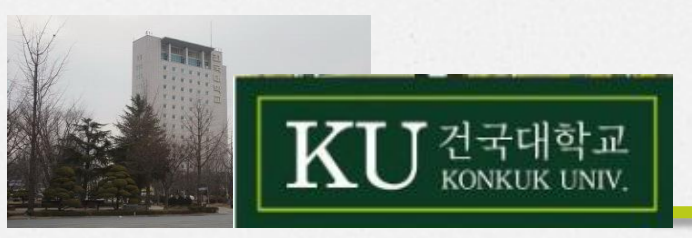

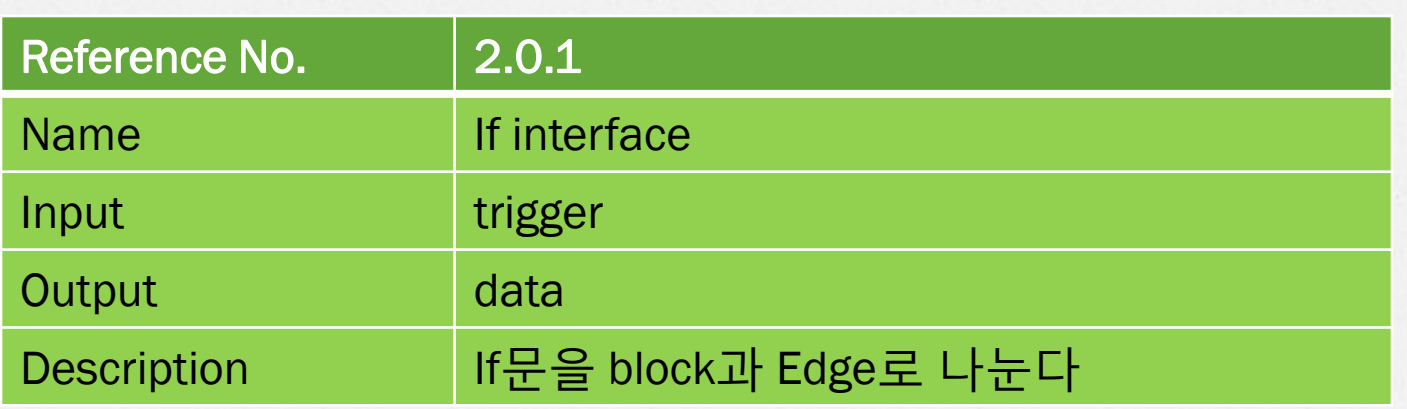

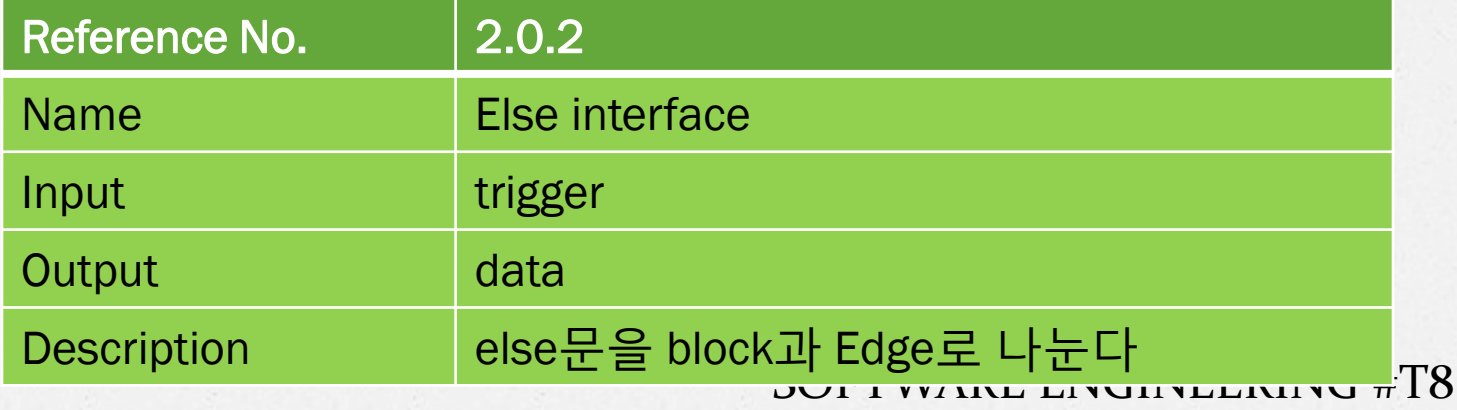

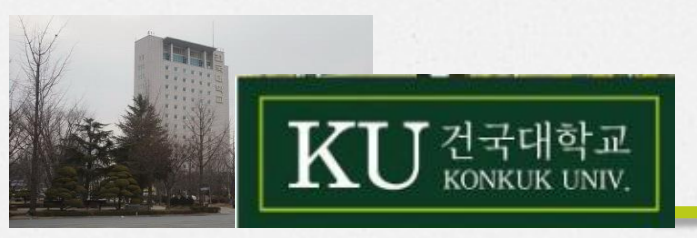

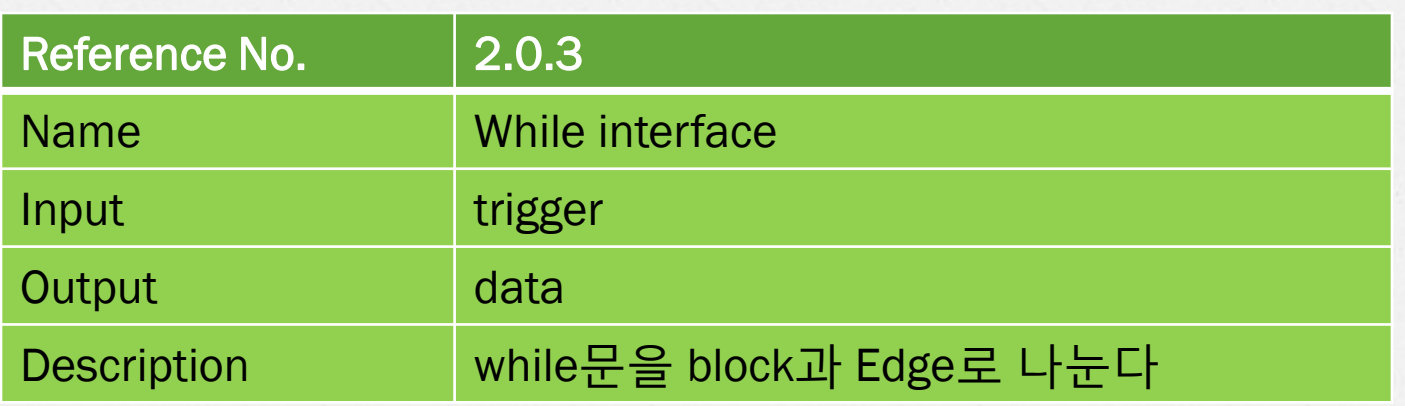

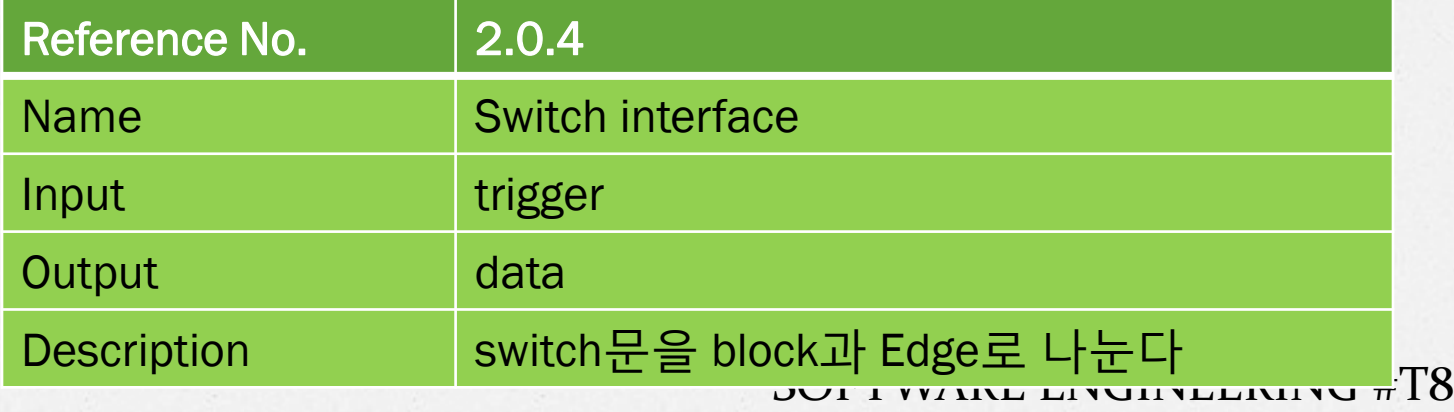

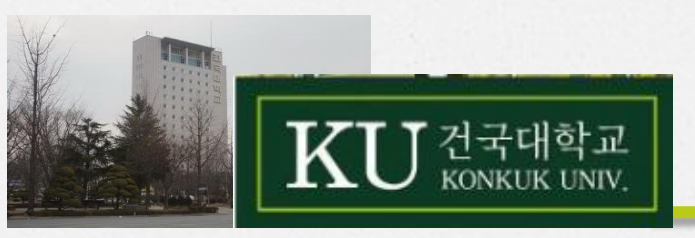

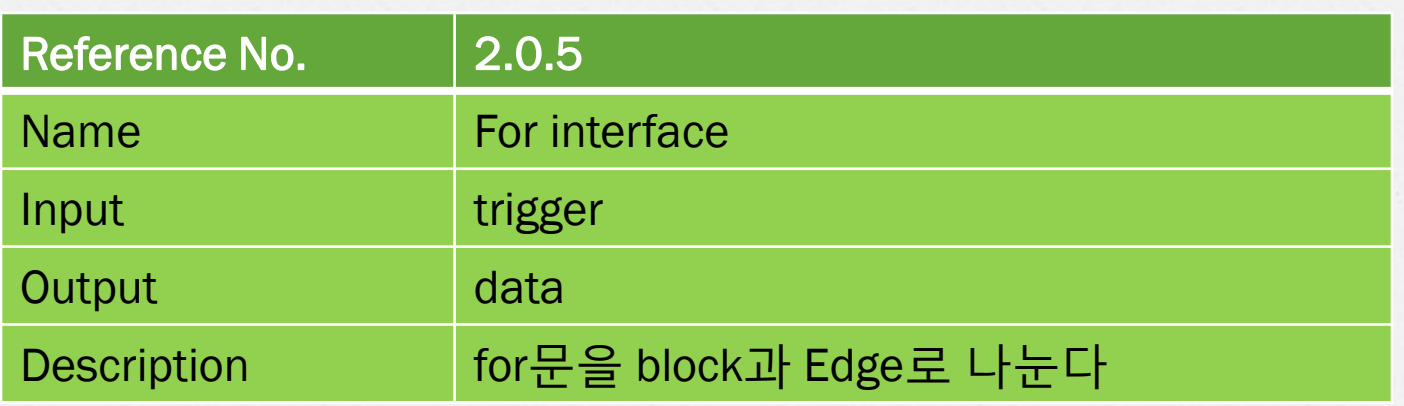

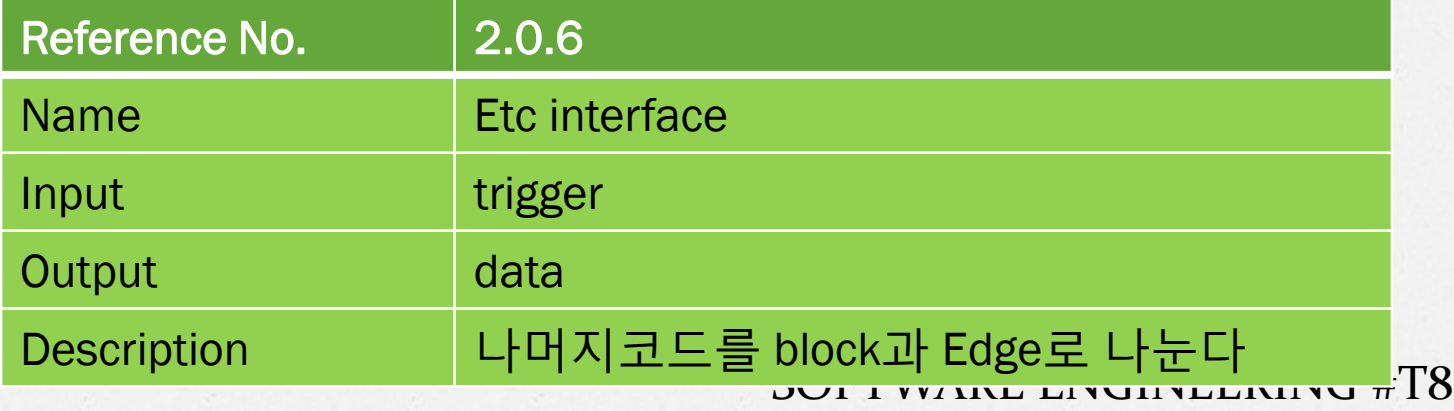

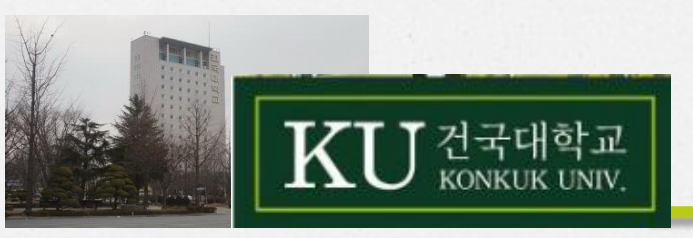

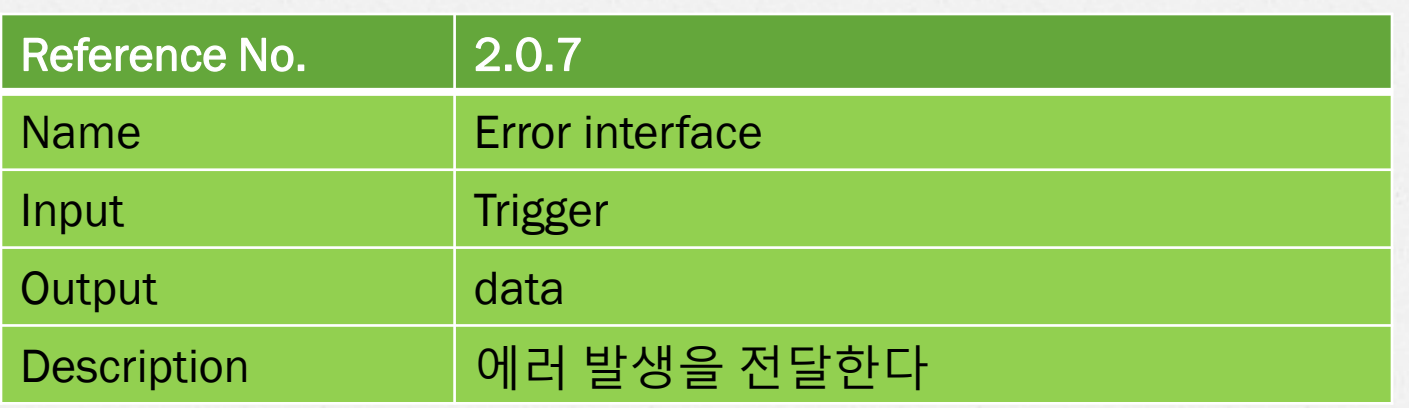

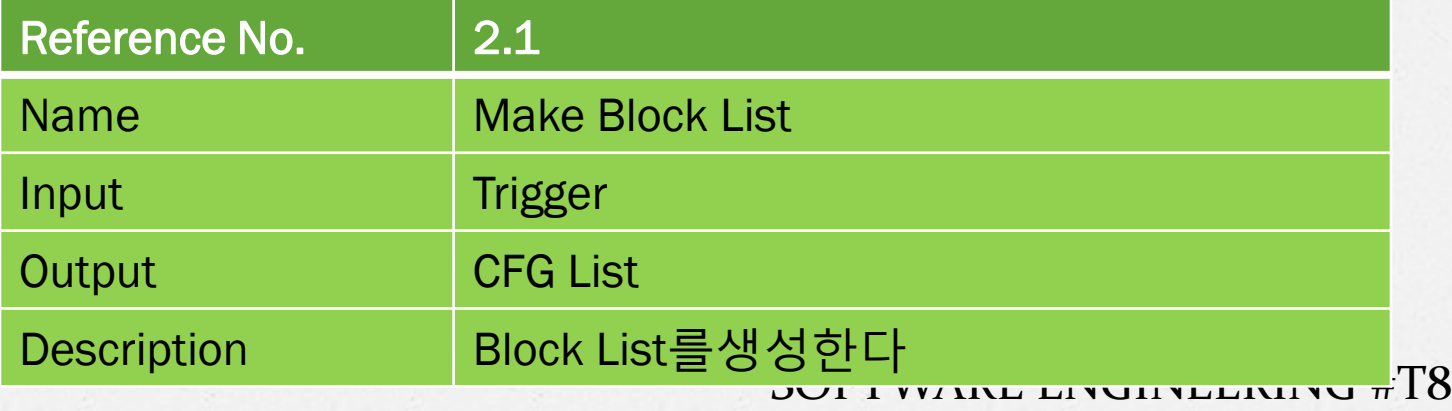

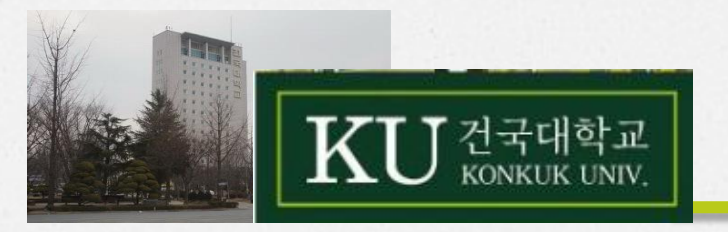

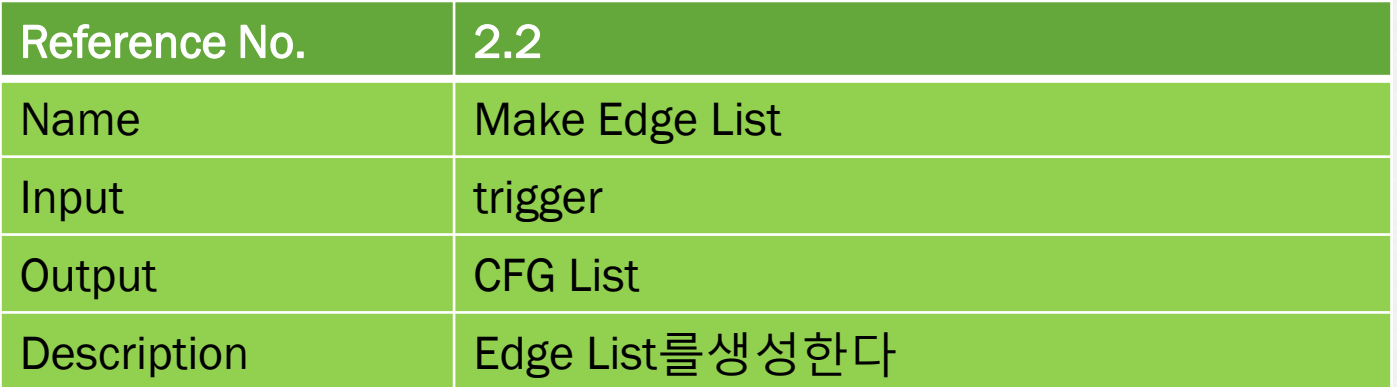

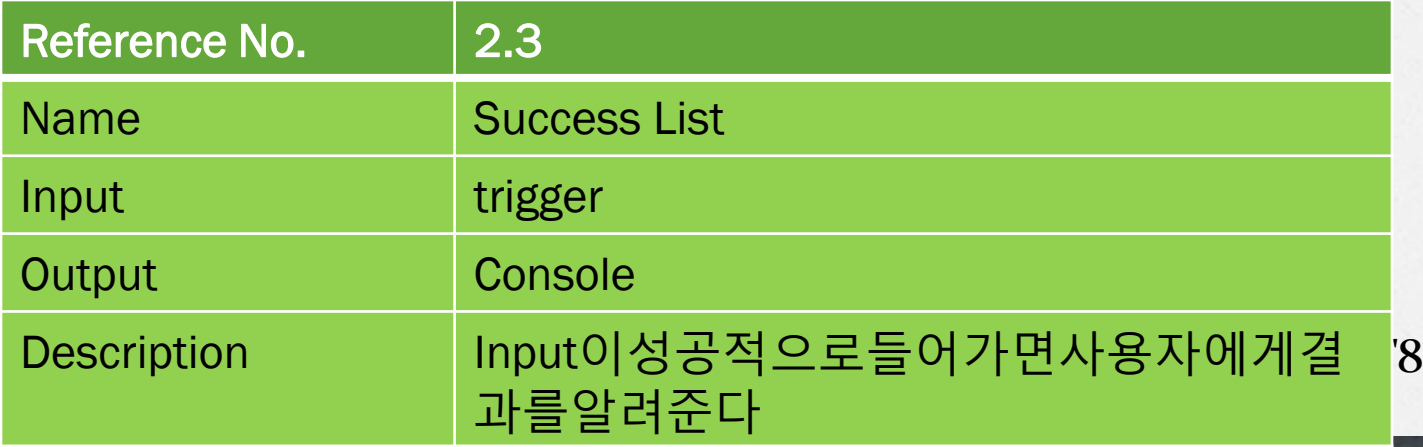

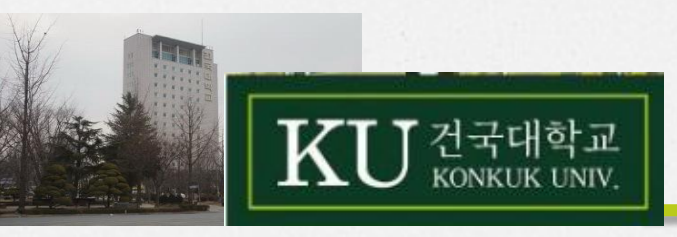

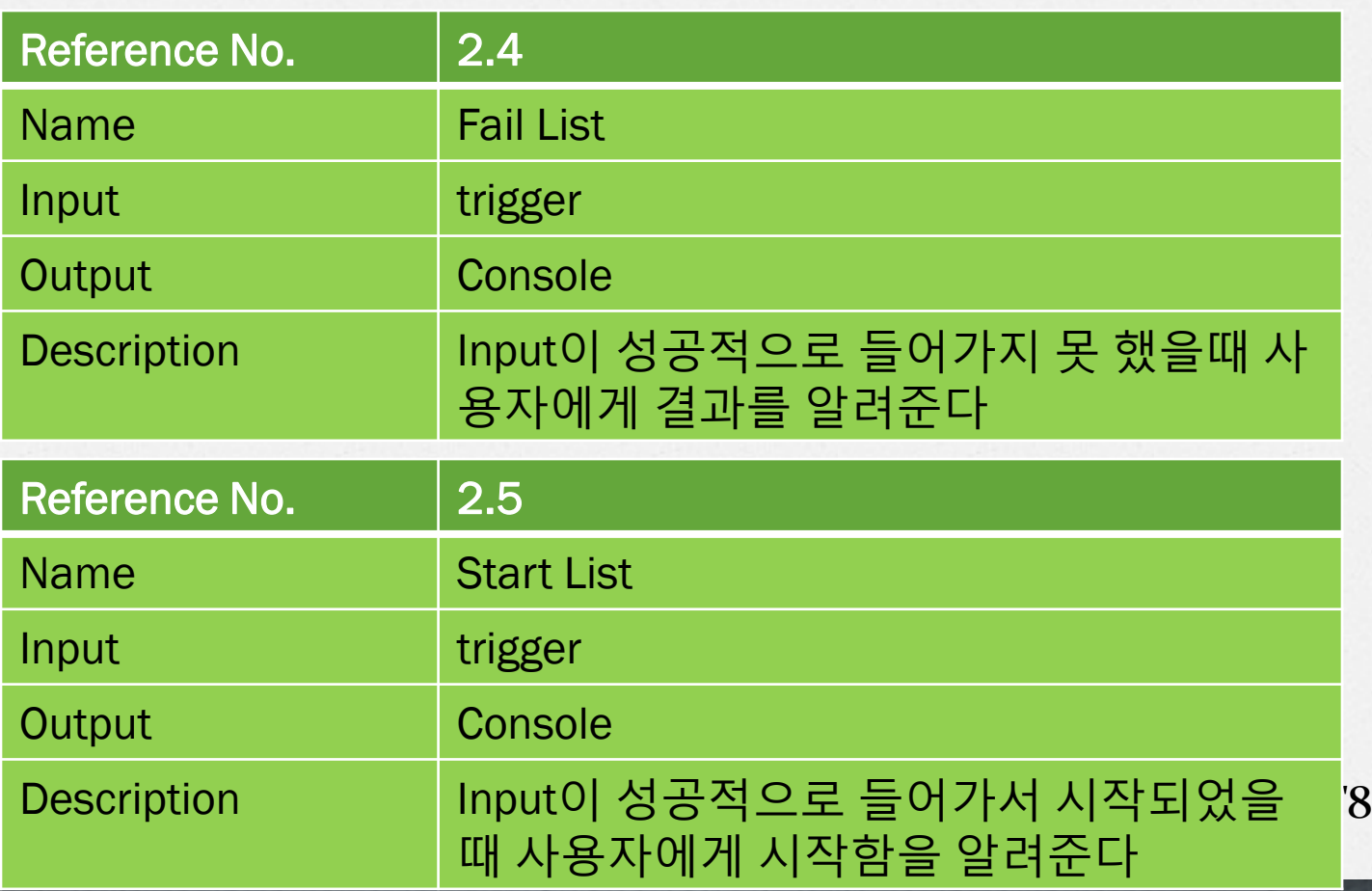

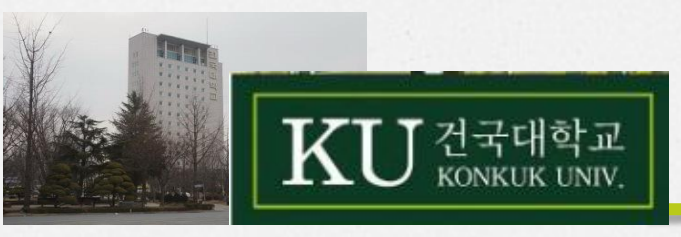

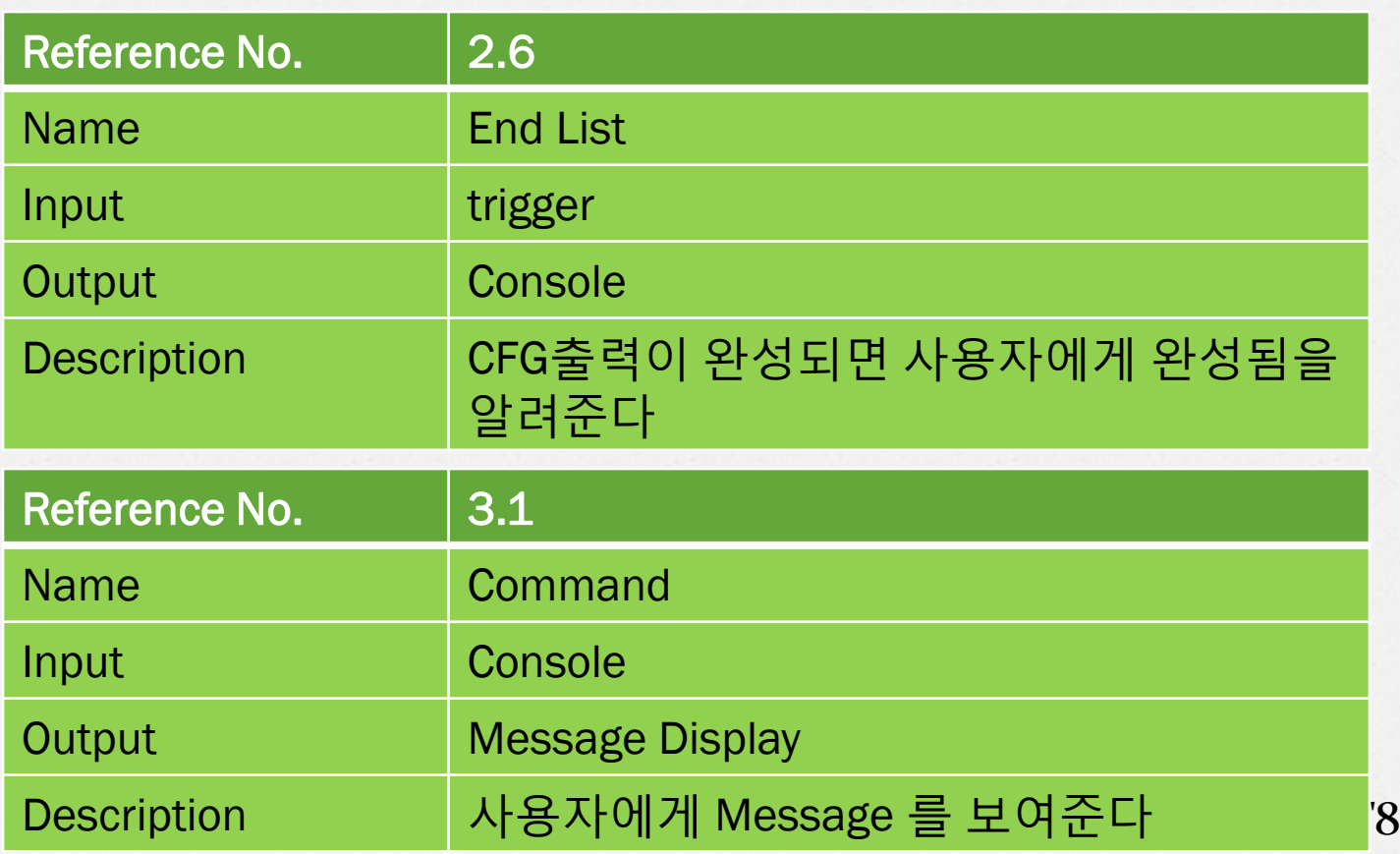

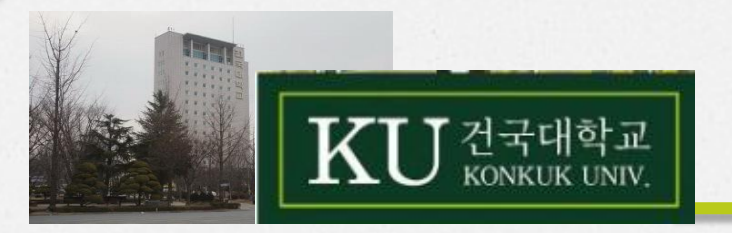

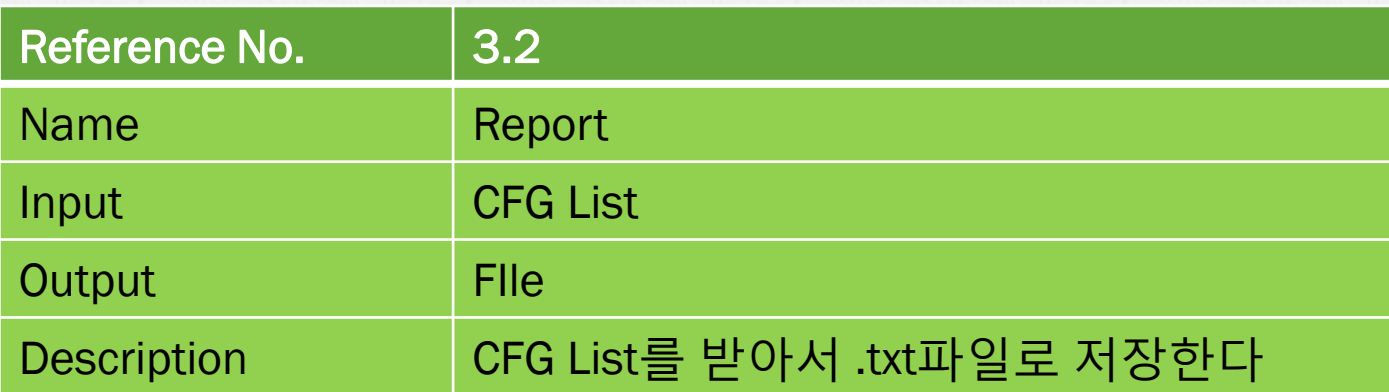

#### SOFTWARE ENGINEERING #T8

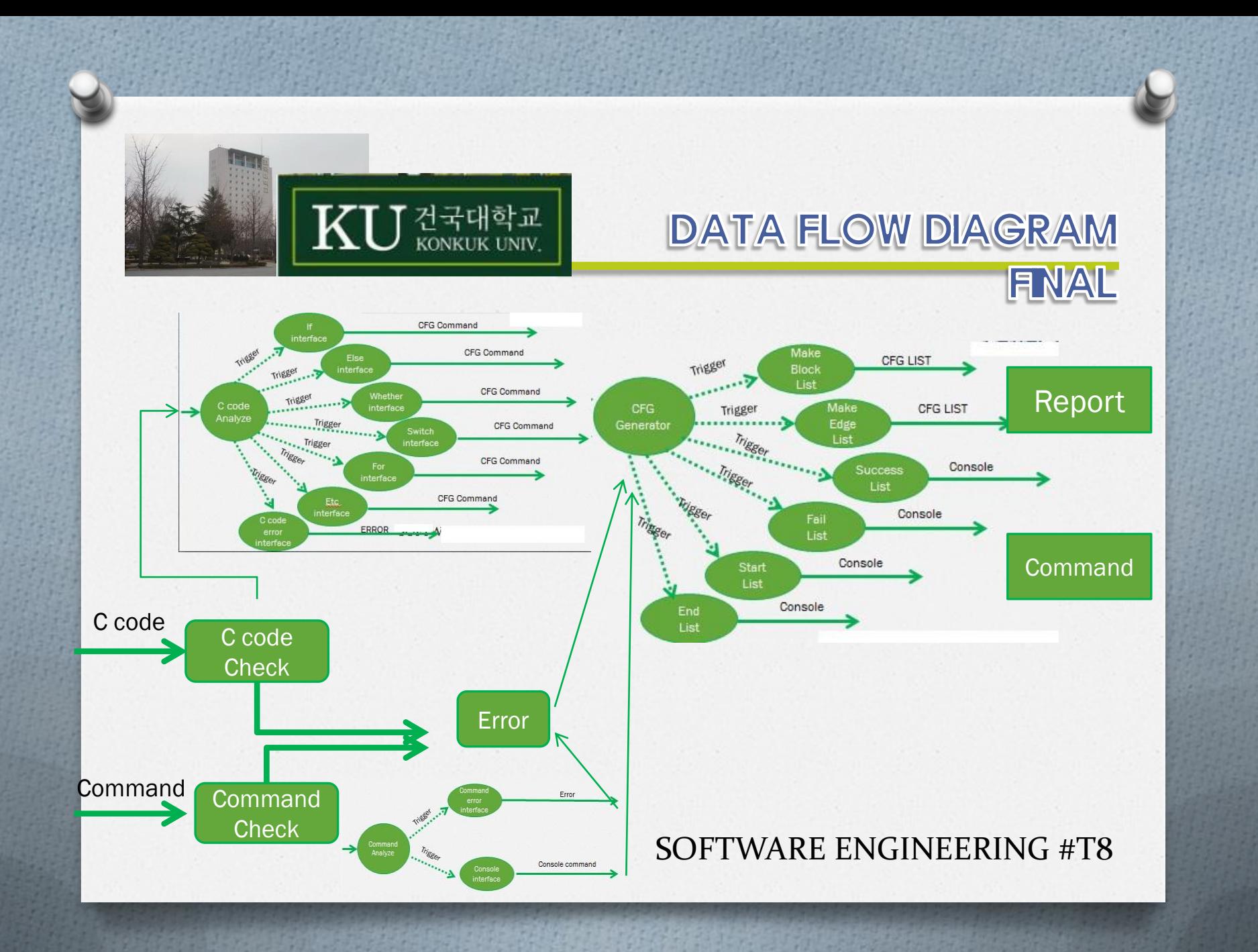

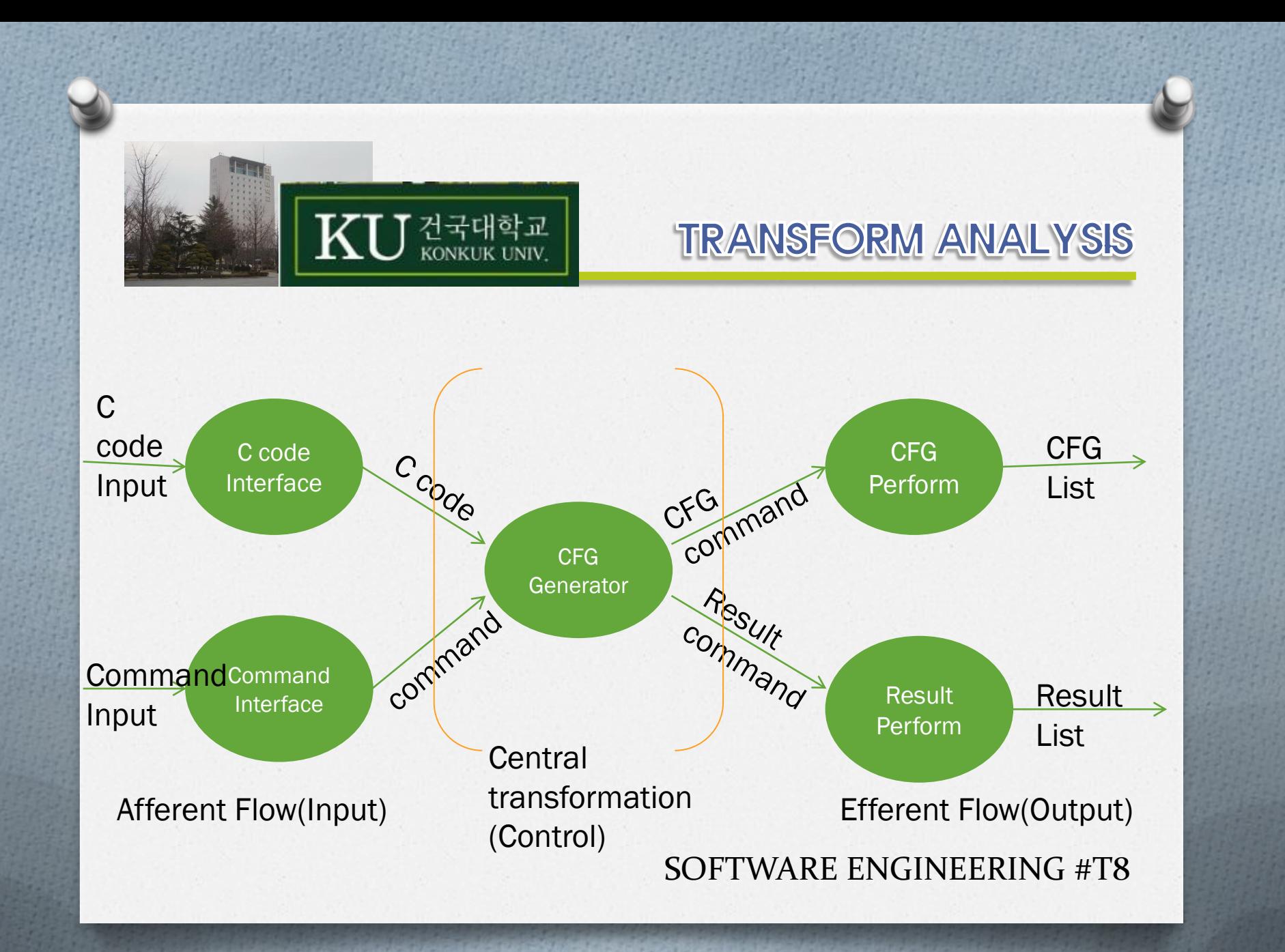

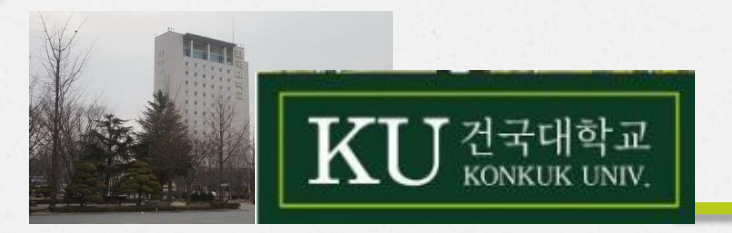

#### MODULE DEFINITION

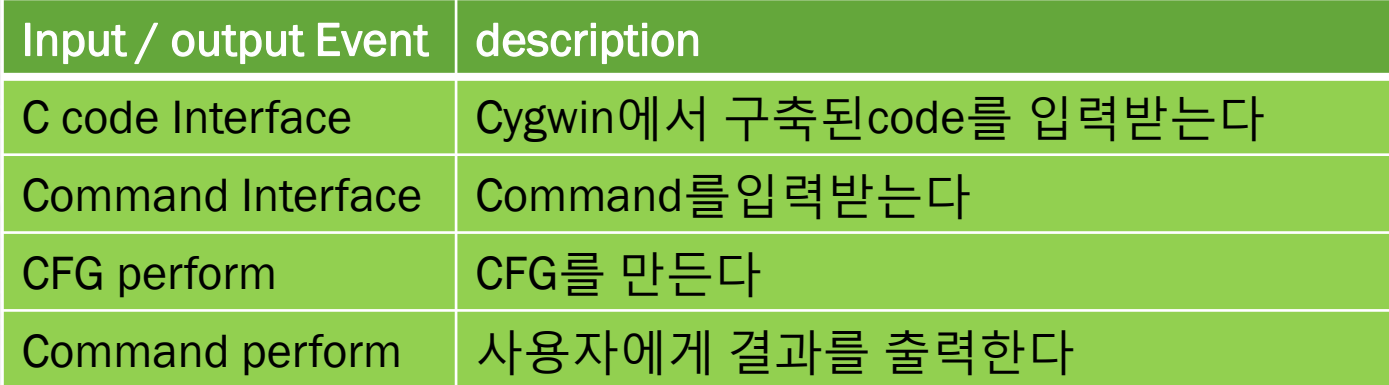

#### SOFTWARE ENGINEERING #T8

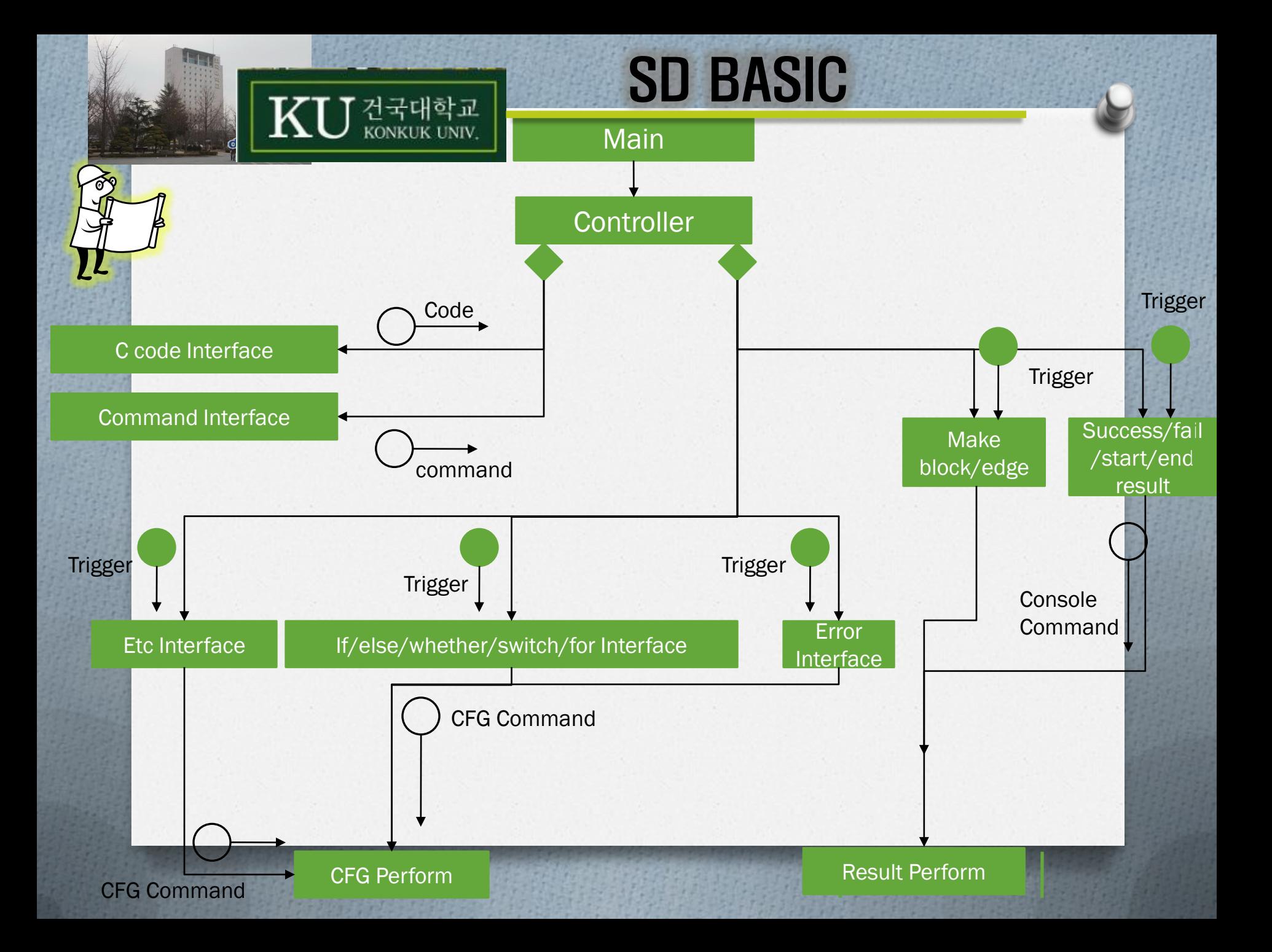

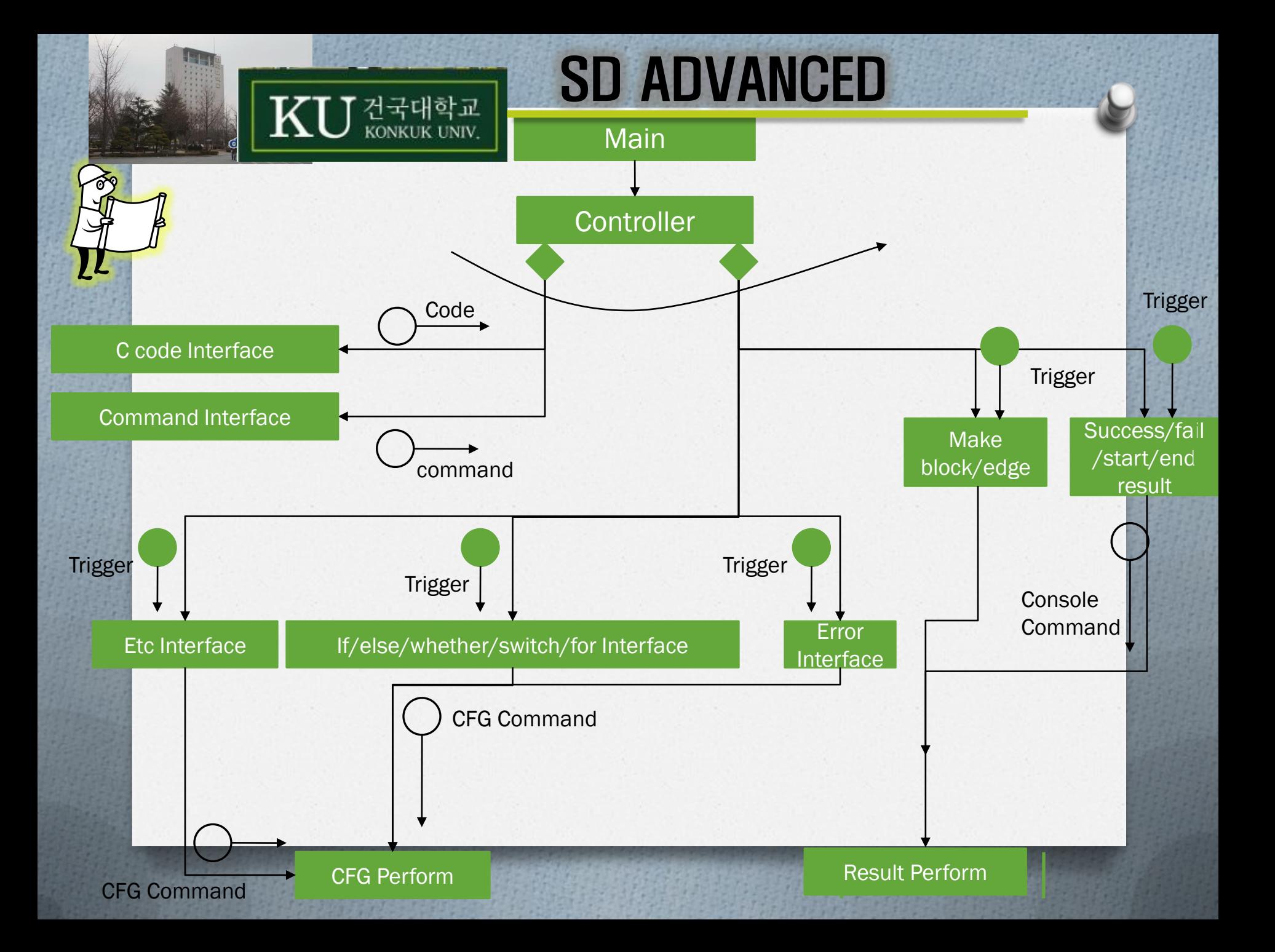